# Canon GX5000 series

**Početak Navodila za postavitev in začetek uporabe Ръководство за начално запознаване Ghid de iniţiere Başlangıç Kılavuzu Beüzemelési útmutató Pierwsze uruchomienie Prvé spustenie Příručka pro uvedení do provozu Ξεκινώντας**

Διαβάστε πρώτα τις **Πληροφορίες για την ασφάλεια και σημαντικές πληροφορίες** (συμπλήρωμα).

Nejprve si přečtěte **Informace o bezpečnosti a důležitá sdělení** (dodatek).

Najprv si prečítajte **Informácie o bezpečnosti a dôležité informácie** (dodatok).

Najpierw przeczytaj dodatek **Informacje o bezpieczeństwie i ważne uwagi**.

Először a (mellékelt) **Biztonsági és fontos tudnivalók** című dokumentumot olvassa el!

Önce **Güvenlik ve Önemli Bilgiler** başlıklı eki okuyun.

Citiţi mai întâi **Informaţii cu privire la siguranţă şi alte informaţii importante** (anexă).

Прочетете най-напред **Информация за безопасността и важна информация** (приложение).

Najprej preberite **Informacije o varnosti in pomembne informacije** (dodatek).

Najprije pročitajte **Sigurnosne i važne informacije** (dodatak).

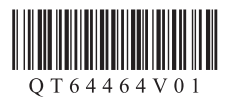

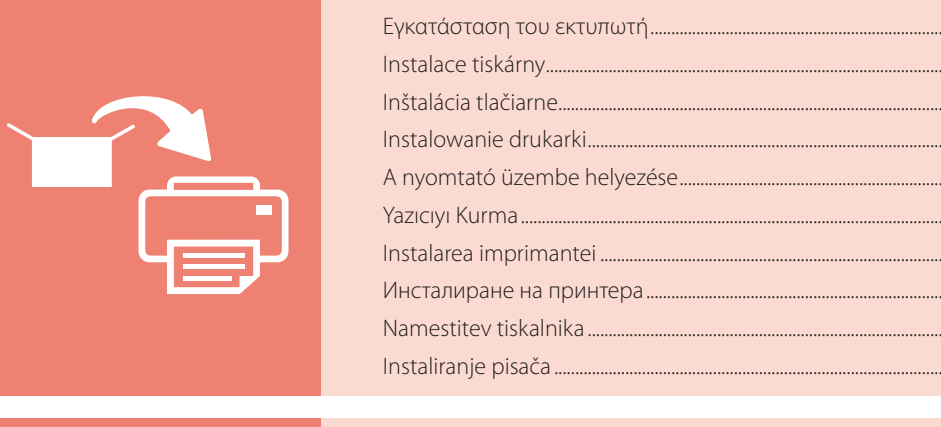

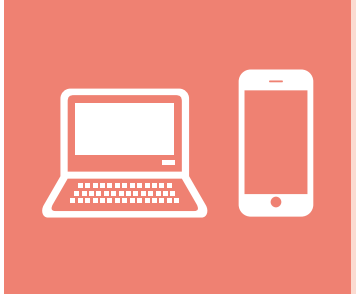

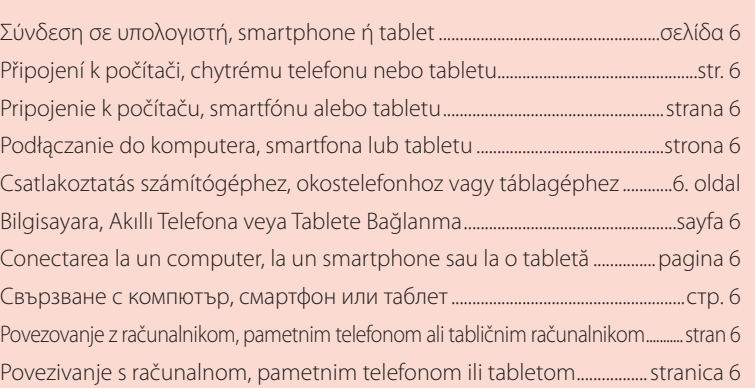

Držanje pisača Držanje tiskalnika Как да държите принтера Ţinând imprimanta Yazıcıyı Tutma Így kell megfogni a nyomtatót Trzymanie drukarki Ako držať tlačiareň Jak tiskárnu držet Πώς να κρατήσετε τον εκτυπωτή

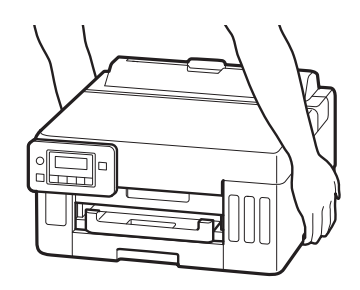

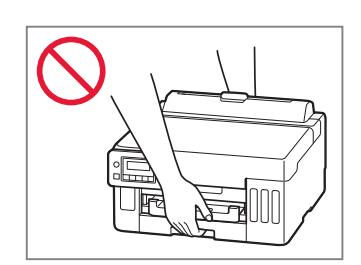

Instaliranje pisača ..................................................................................................................stranica 1

Namestitev tiskalnika .................................................................................................................stran 1

Инсталиране на принтера.....................................................................................................стр. 1

Instalarea imprimantei .........................................................................................................pagina 1

Yazıcıyı Kurma.................................................................................................................................sayfa 1

A nyomtató üzembe helyezése..........................................................................................1. oldal

Instalowanie drukarki..............................................................................................................strona 1

Inštalácia tlačiarne.....................................................................................................................strana 1

Instalace tiskárny................................................................................................................................str. 1

....σελίδα 1

## Ρύθμιση του εκτυπωτή

## **Για την εγκατάσταση, επισκεφθείτε το URL** https://ij.start.canon

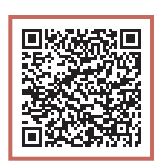

#### ή σαρώστε τον κωδικό με την κινητή συσκευή σας

•Ακολουθήστε τις παρακάτω οδηγίες αν δεν έχετε σύνδεση internet.

#### **1. Περιεχόμενα συσκευασίας**

- •Φιάλες μελάνης
- •Καλώδιο τροφοδοσίας
- •Ρύθμιση CD-ROM (μόνο GX5040)
- •Πληροφορίες για την ασφάλεια και σημαντικές πληροφορίες
- •Ξεκινώντας (αυτό το εγχειρίδιο)

#### 3 Κλείστε το επάνω κάλυμμα.

• Εάν ανοίξετε το επάνω κάλυμμα ελαφρώς και το αφήσετε, θα κλείσει από μόνο του.

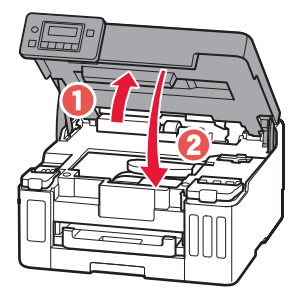

#### **2. Αφαίρεση της πορτοκαλί ταινίας**

- 1 Αφαιρέστε την πορτοκαλί ταινία.
- 2 Ανοίξτε το επάνω κάλυμμα και, στη συνέχεια, αφαιρέστε την πορτοκαλί ταινία.

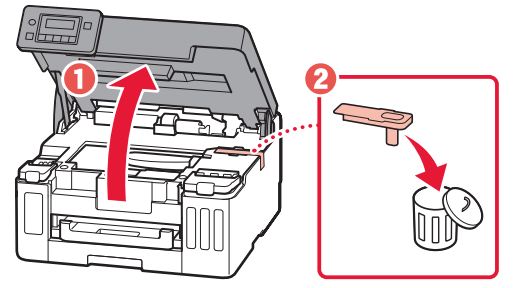

### **3. Ενεργοποίηση του εκτυπωτή**

1 Συνδέστε το καλώδιο τροφοδοσίας. 四四

Πίσω μέρος

2 Ανοίξτε τον πίνακα λειτουργίας και πατήστε το κουμπί **ON**.

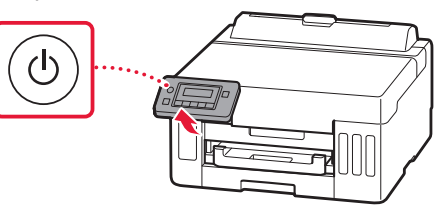

# **Obsah je uzamčen**

**Dokončete, prosím, proces objednávky.**

**Následně budete mít přístup k celému dokumentu.**

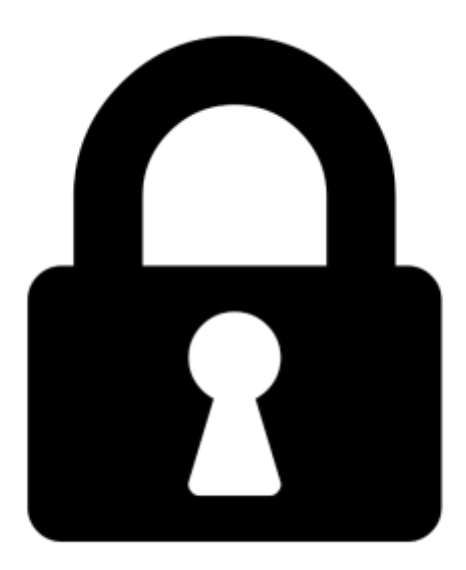

**Proč je dokument uzamčen? Nahněvat Vás rozhodně nechceme. Jsou k tomu dva hlavní důvody:**

1) Vytvořit a udržovat obsáhlou databázi návodů stojí nejen spoustu úsilí a času, ale i finanční prostředky. Dělali byste to Vy zadarmo? Ne\*. Zakoupením této služby obdržíte úplný návod a podpoříte provoz a rozvoj našich stránek. Třeba se Vám to bude ještě někdy hodit.

*\*) Možná zpočátku ano. Ale vězte, že dotovat to dlouhodobě nelze. A rozhodně na tom nezbohatneme.*

2) Pak jsou tady "roboti", kteří se přiživují na naší práci a "vysávají" výsledky našeho úsilí pro svůj prospěch. Tímto krokem se jim to snažíme překazit.

A pokud nemáte zájem, respektujeme to. Urgujte svého prodejce. A když neuspějete, rádi Vás uvidíme!